## SAP ABAP table TSE02 {ABAP/4 Editor user commands}

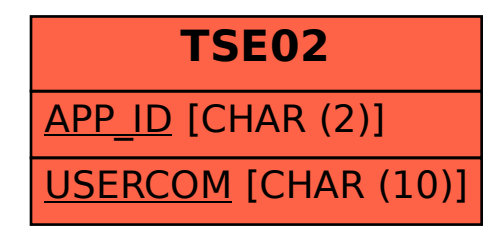